Subject: user can't insert data Posted by [kishen](https://forum.radicore.org/index.php?t=usrinfo&id=962) on Sat, 06 Jul 2013 17:01:05 GMT [View Forum Message](https://forum.radicore.org/index.php?t=rview&th=892&goto=3790#msg_3790) <> [Reply to Message](https://forum.radicore.org/index.php?t=post&reply_to=3790)

Hi,

I have an issue where a user has inserted data into a table but after inserting a couple of rows the user isn't able to insert again in that table.

it doesn't give any errors, it just stays on the insert screen.

does anybody know what the problem is?

is it a problem with the user, because there are other users with the same role and they can insert into that table.

I tried recreating the user but without success.

Any suggestions?

Thanks in advance.

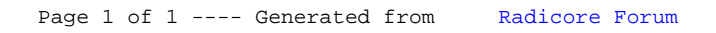